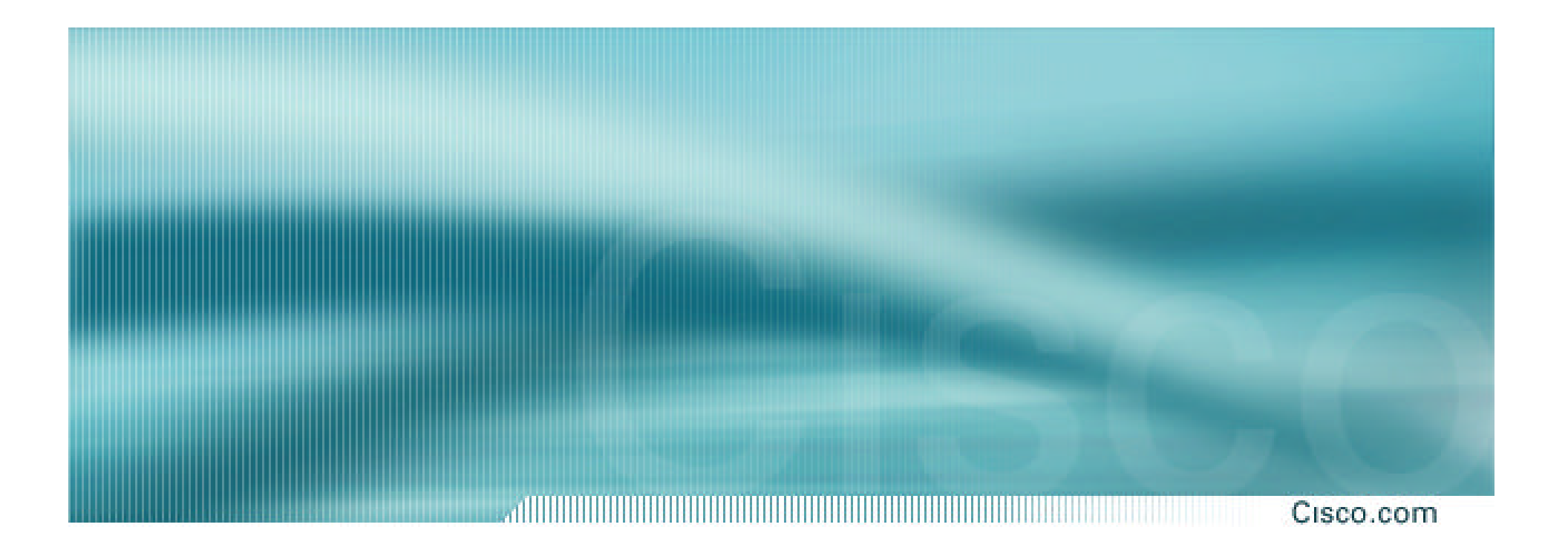

# **BGP in the Internet**

**Best Current Practices**

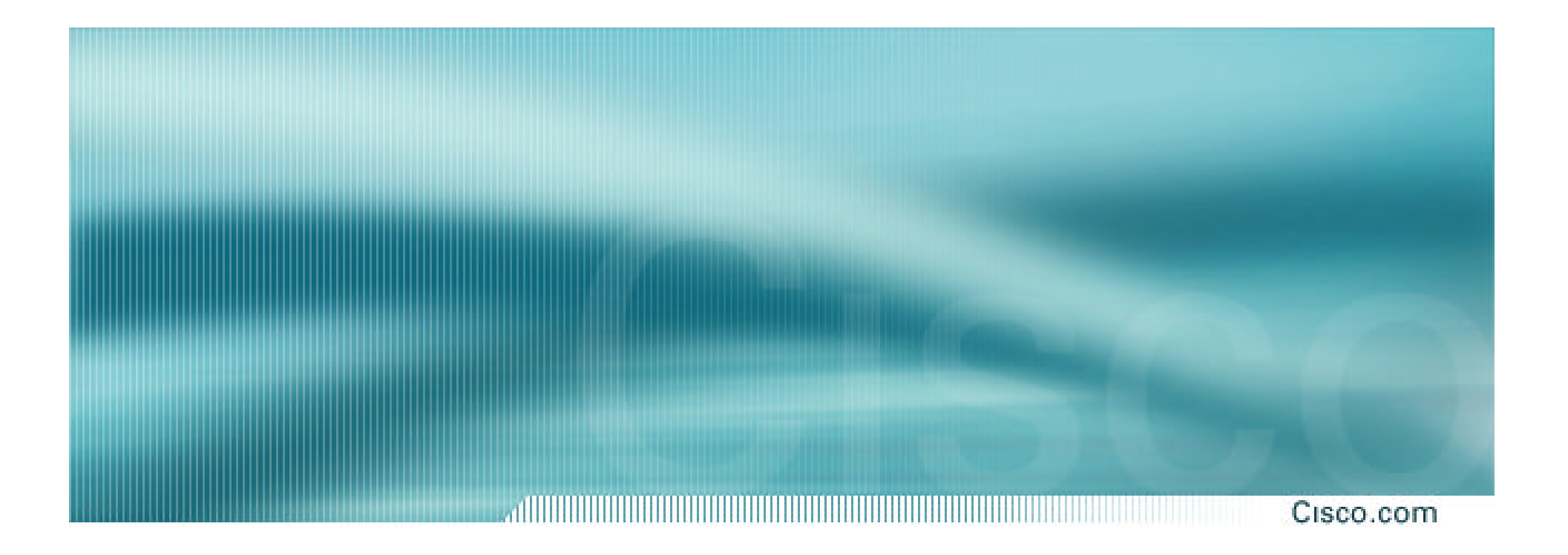

# **Recommended IOS Releases**

**Which IOS??**

# **Which IOS?**

#### Cisco.com

- **IOS is a feature rich and highly complex router control system**
- **ISPs should choose the IOS variant which is most appropriate for the intended application**
- **There is an exclusive service provider train in IOS**

**This is 12.0S, supporting 7200, 7500, 10000 and 12000**

**Images also available for 2500, 2600, 3600 and 4500, but are completely unsupported**

• **There is a service provider image in most IOS releases**

**This is the image with –p– in its name, for example:**

**c7200-p-mz.122-8.T1 and c2600-p-mz.121-14**

**The –p– image is IP-only plus ISIS/CLNS**

# **Which IOS?**

Cisco.com

# • **12.***n* **– for example 12.2**

**This means the IOS is a mainline image**

**NO new features**

**ONLY bug fixes**

**The aim is stability!**

## • **12.***n***T – for example 12.2T**

**This means the IOS is the technology release**

**NEW features**

**Bug fixes**

**Avoid unless you need the feature!**

# **12.2 IOS release images**

Cisco.com

• **12.2 is the old "mainline" train**

**Originated from 12.1T, currently at 12.2(21)**

**Bug fix release only – aiming for stability**

**Supports more platforms and has more features than 12.1**

- **12.2T was the old "technology train" new features introduced in IOS 12.2 Included IPv6 for the first time**
- **Available on CCO, supported by TAC**

# **12.3 IOS release images**

Cisco.com

• **12.3 is the current "mainline" train**

**Originated from 12.2T, currently at 12.3(5a)**

**Bug fix release only – aiming for stability**

**Supports more platforms and has more features than 12.2**

• **12.3T is the current "technology train"**

**new features introduced in IOS 12.3**

**Currently at 12.3(4)T2**

• **Available on CCO, supported by TAC**

# **IOS images for ISPs**

• **12.0S is the release for all ISPs For 7200, 7500, 10000 and GSR/12000 Replaces 11.1CC and 11.2GS Currently at 12.0(26)S1**

• **12.2S is a new ISP release**

**For 7x00 series (x = 2 ® 6) Combines 12.0S and 12.1E enhancements Currently at 12.2(18)S1**

• **Available on CCO, supported by TAC**

Cisco.com

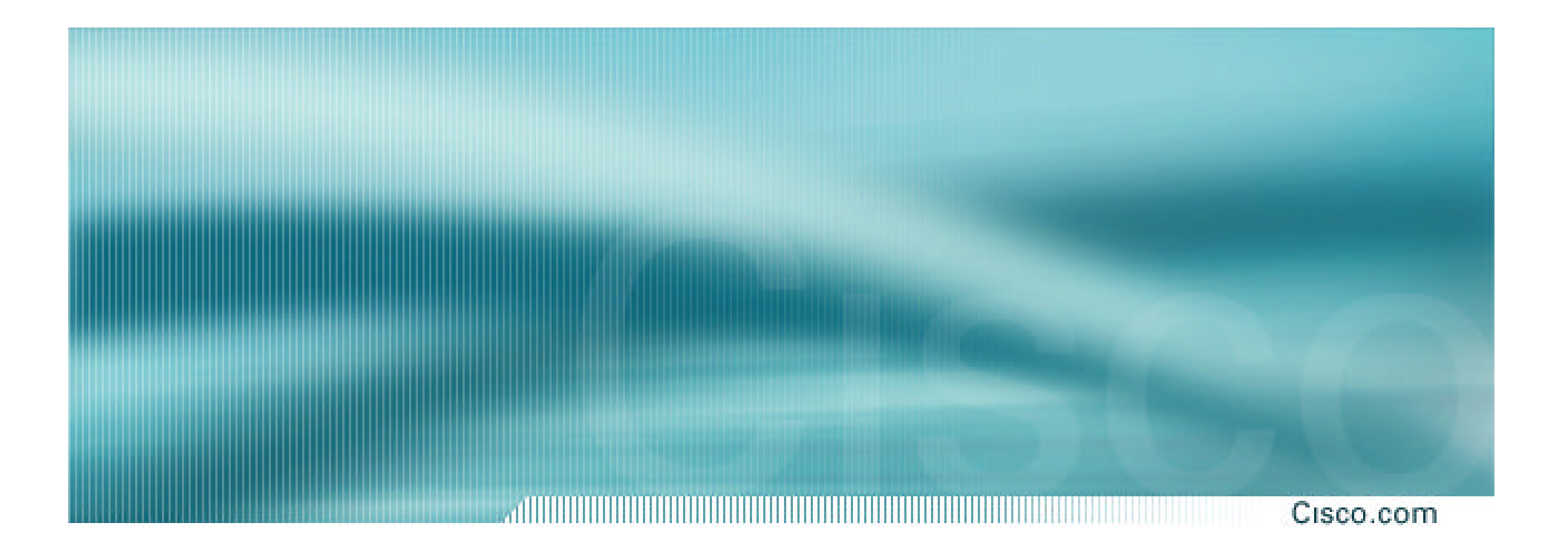

# **What is BGP for??**

**What is an IGP not for?**

# **BGP versus OSPF/ISIS**

Cisco.com

• **Internal Routing Protocols (IGPs) examples are ISIS and OSPF used for carrying infrastructure addresses NOT used for carrying Internet prefixes or customer prefixes**

# **BGP versus OSPF/ISIS**

Cisco.com

- **BGP used internally (iBGP) and externally (eBGP)**
- **iBGP used to carry**

**some/all Internet prefixes across backbone customer prefixes**

• **eBGP used to**

**exchange prefixes with other ASes implement routing policy**

# **BGP versus OSPF/ISIS**

Cisco.com

# • **DO NOT:**

**distribute BGP prefixes into an IGP distribute IGP routes into BGP use an IGP to carry customer prefixes**

# • **YOUR NETWORK WILL NOT SCALE**

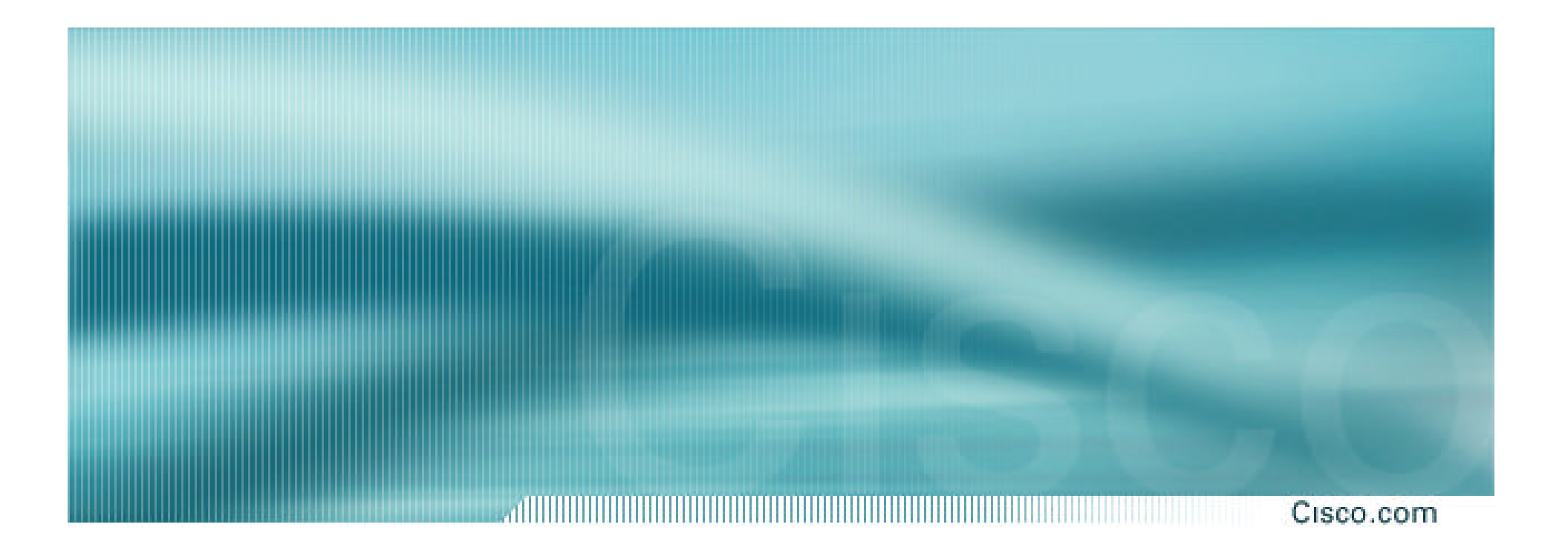

# **Aggregation**

# **Aggregation**

#### Cisco.com

- **Aggregation means announcing the address block received from the RIR to the other ASes connected to your network**
- **Subprefixes of this aggregate** *may* **be:**
	- **Used internally in the ISP network**
	- **Announced to other ASes to aid with multihoming**
- **Unfortunately too many people are still thinking about class Cs, resulting in a proliferation of /24s in the Internet routing table**

# **Configuring Aggregation – Cisco IOS**

Cisco.com

- **ISP has 221.10.0.0/19 address block**
- **To put into BGP as an aggregate:**

**router bgp 100**

**network 221.10.0.0 mask 255.255.224.0**

**ip route 221.10.0.0 255.255.224.0 null0**

#### • **The static route is a "pull up" route**

**more specific prefixes within this address block ensure connectivity to ISP's customers**

**"longest match lookup"**

#### Cisco.com

- **Address block should be announced to the Internet as an aggregate**
- **Subprefixes of address block should NOT be announced to Internet unless special circumstances (more later)**
- **Aggregate should be generated internally Not on the network borders!**

# **Announcing Aggregate – Cisco IOS**

#### Cisco.com

#### • **Configuration Example**

```
router bgp 100
 network 221.10.0.0 mask 255.255.224.0
neighbor 222.222.10.1 remote-as 101
 neighbor 222.222.10.1 prefix-list out-filter out
!
ip route 221.10.0.0 255.255.224.0 null0
!
ip prefix-list out-filter permit 221.10.0.0/19
ip prefix-list out-filter deny 0.0.0.0/0 le 32
```
# **Announcing an Aggregate**

Cisco.com

- **ISPs who don't and won't aggregate are held in poor regard by community**
- **Registries' minimum allocation size is a /20**

**no real reason to see anything longer than a /21 prefix in the Internet**

**BUT there are currently >71000 /24s!**

# **Aggregation – Example**

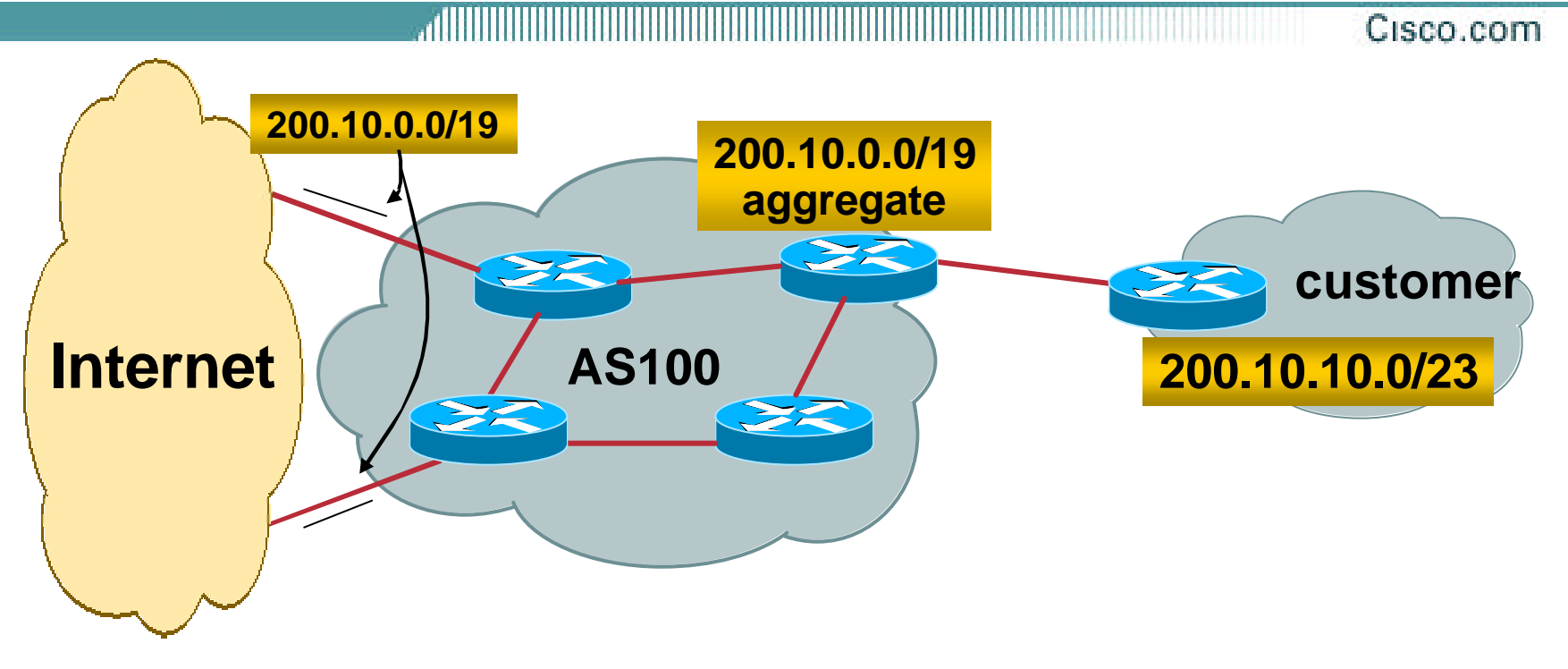

- **Customer has /23 network assigned from AS100's /19 address block**
- **AS100 announced /19 aggregate to the Internet**

# **Aggregation – Good Example**

Cisco.com

• **Customer link goes down**

**their /23 network becomes unreachable**

**/23 is withdrawn from AS100's iBGP**

• **/19 aggregate is still being announced**

> **no BGP hold down problems**

**no BGP propagation delays**

**no damping by other ISPs**

- **Customer link returns**
	- **Their /23 network is visible again**

**The /23 is re-injected into AS100's iBGP**

- **The whole Internet becomes visible immediately**
- **Customer has Quality of Service perception**

# **Aggregation – Example**

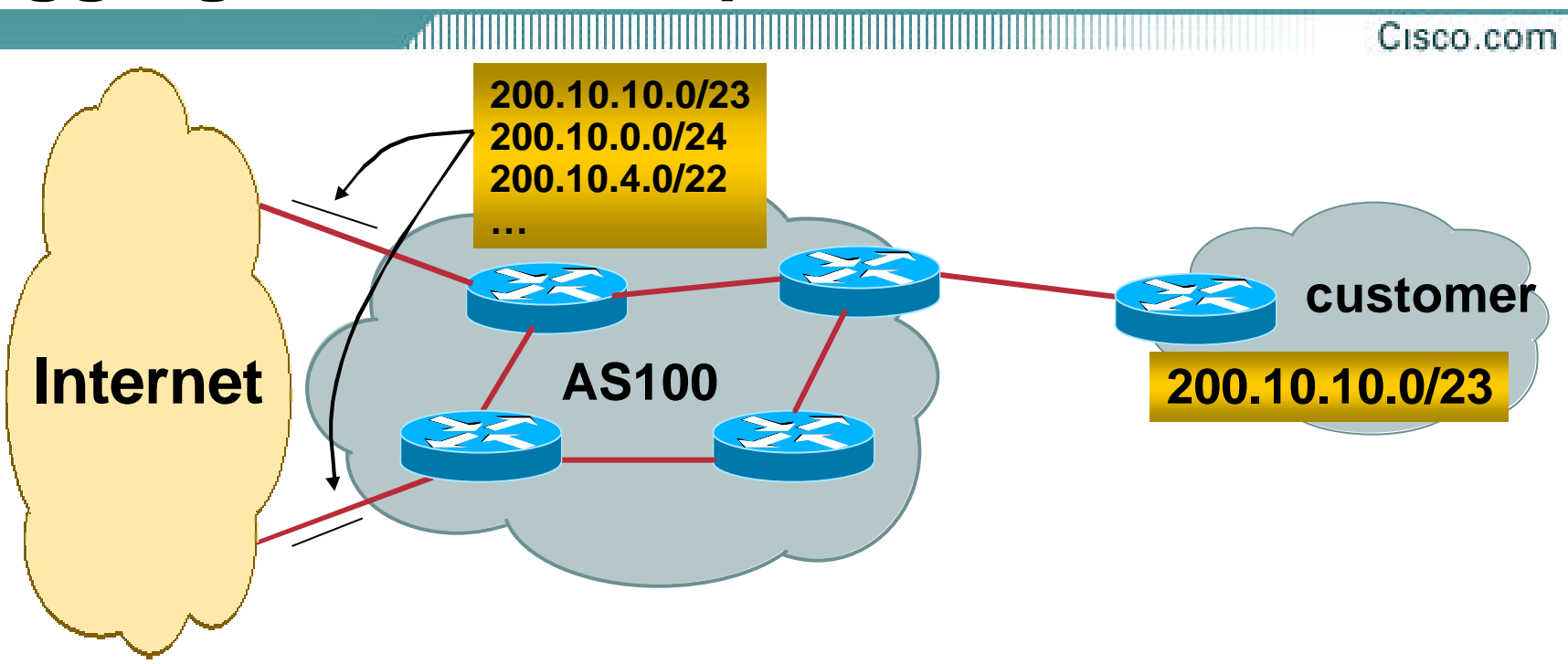

- **Customer has /23 network assigned from AS100's /19 address block**
- **AS100 announces customers' individual networks to the Internet**

# **Aggregation – Bad Example**

Cisco.com

- **Customer link goes down**
	- **Their /23 network becomes unreachable**
	- **/23 is withdrawn from AS100's iBGP**
- **Their ISP doesn't aggregate its /19 network block**
	- **/23 network withdrawal announced to peers**
	- **starts rippling through the Internet**
	- **added load on all Internet backbone routers as network is removed from routing table**

#### • **Customer link returns**

**Their /23 network is now visible to their ISP**

**Their /23 network is readvertised to peers**

**Starts rippling through Internet**

**Load on Internet backbone routers as network is reinserted into routing table**

**Some ISP's suppress the flaps**

**Internet may take 10-20 min or longer to be visible**

**Where is the Quality of Service???**

# **Aggregation – Summary**

Cisco.com

• **Good example is what everyone should do! Adds to Internet stability Reduces size of routing table Reduces routing churn Improves Internet QoS for everyone** • **Bad example is what too many still do!**

**Why? Lack of knowledge?**

# **The Internet Today (January 2004)**

Cisco.com

• **Current Internet Routing Table Statistics BGP Routing Table Entries 131486 Prefixes after maximum aggregation 80923 Unique prefixes in Internet 63391 Prefixes smaller than registry alloc 57949 /24s announced 71643 only 5521 /24s are from 192.0.0.0/8 ASes in use 16426**

# **Efforts to improve aggregation**

Cisco.com

# • **The CIDR Report**

**Initiated and operated for many years by Tony Bates**

**Now combined with Geoff Huston's routing analysis**

**www.cidr-report.org**

**Results e-mailed on a weekly basis to most operations lists around the world**

**Lists the top 30 service providers who could do better at aggregating**

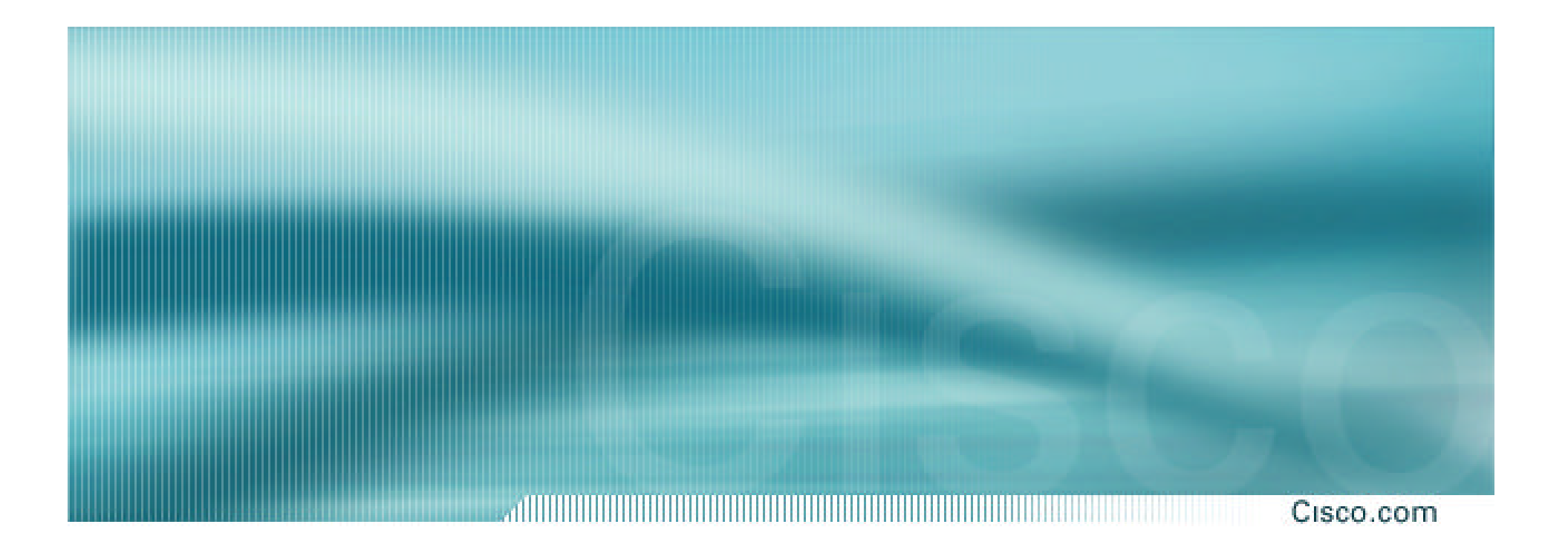

# **Receiving Prefixes**

# **Receiving Prefixes**

#### Cisco.com

# • **There are three scenarios for receiving prefixes from other ASNs**

**Customer talking BGP**

**Peer talking BGP**

**Upstream/Transit talking BGP**

• **Each has different filtering requirements and need to be considered separately**

# **Receiving Prefixes: From Customers**

#### Cisco.com

- **ISPs should only accept prefixes which have been assigned or allocated to their downstream customer**
- **If ISP has assigned address space to its customer, then the customer IS entitled to announce it back to his ISP**
- **If the ISP has NOT assigned address space to its customer, then:**

**Check in the four RIR databases to see if this address space really has been assigned to the customer**

**The tool: whois –h whois.apnic.net x.x.x.0/24**

## **Receiving Prefixes: From Customers**

#### Cisco.com

• **Example use of whois to check if customer is entitled to announce address space:**

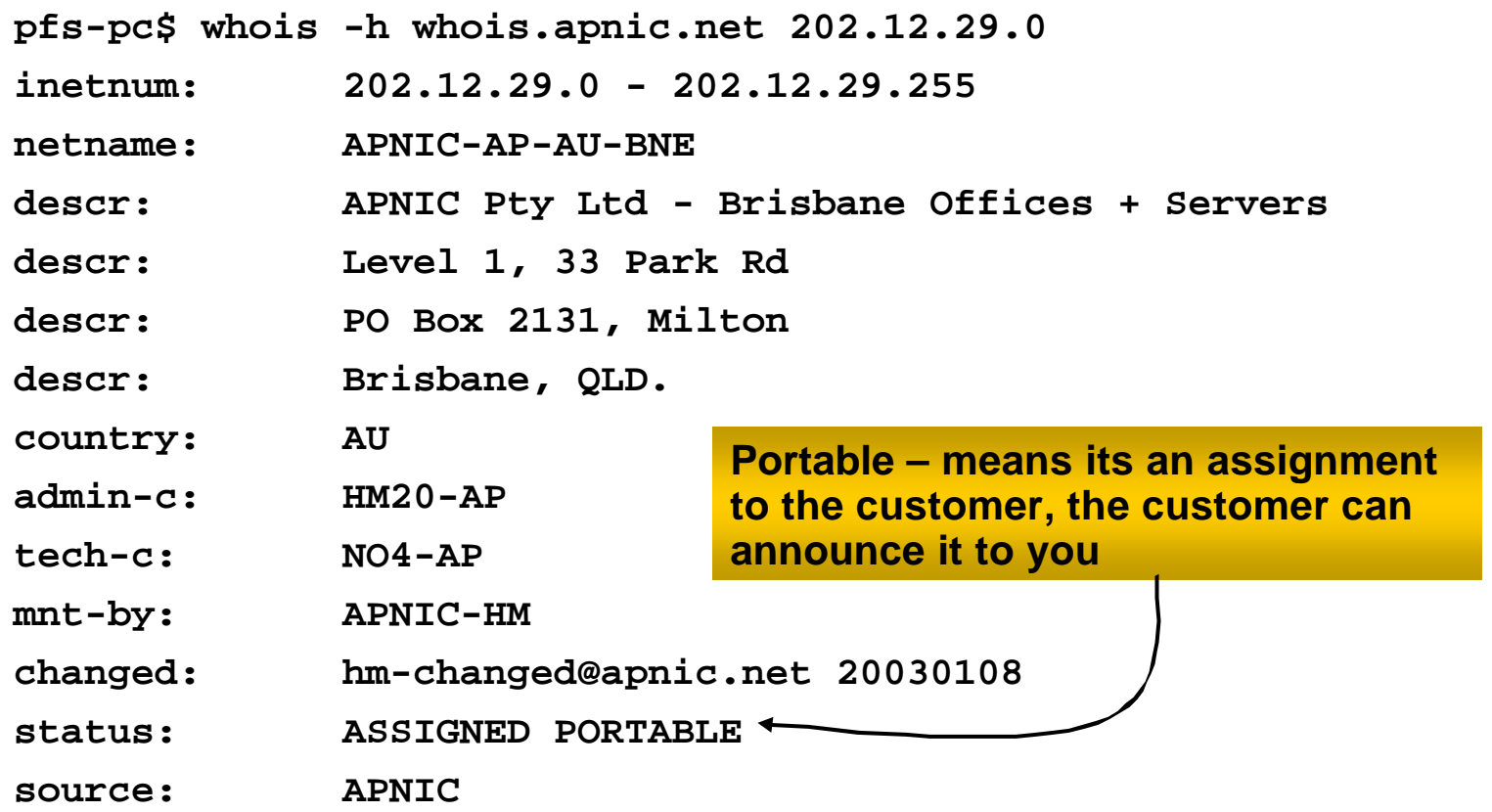

# **Receiving Prefixes: From Customers**

- allini ilinin il Cisco.com
- **Example use of whois to check if customer is entitled to announce address space:**

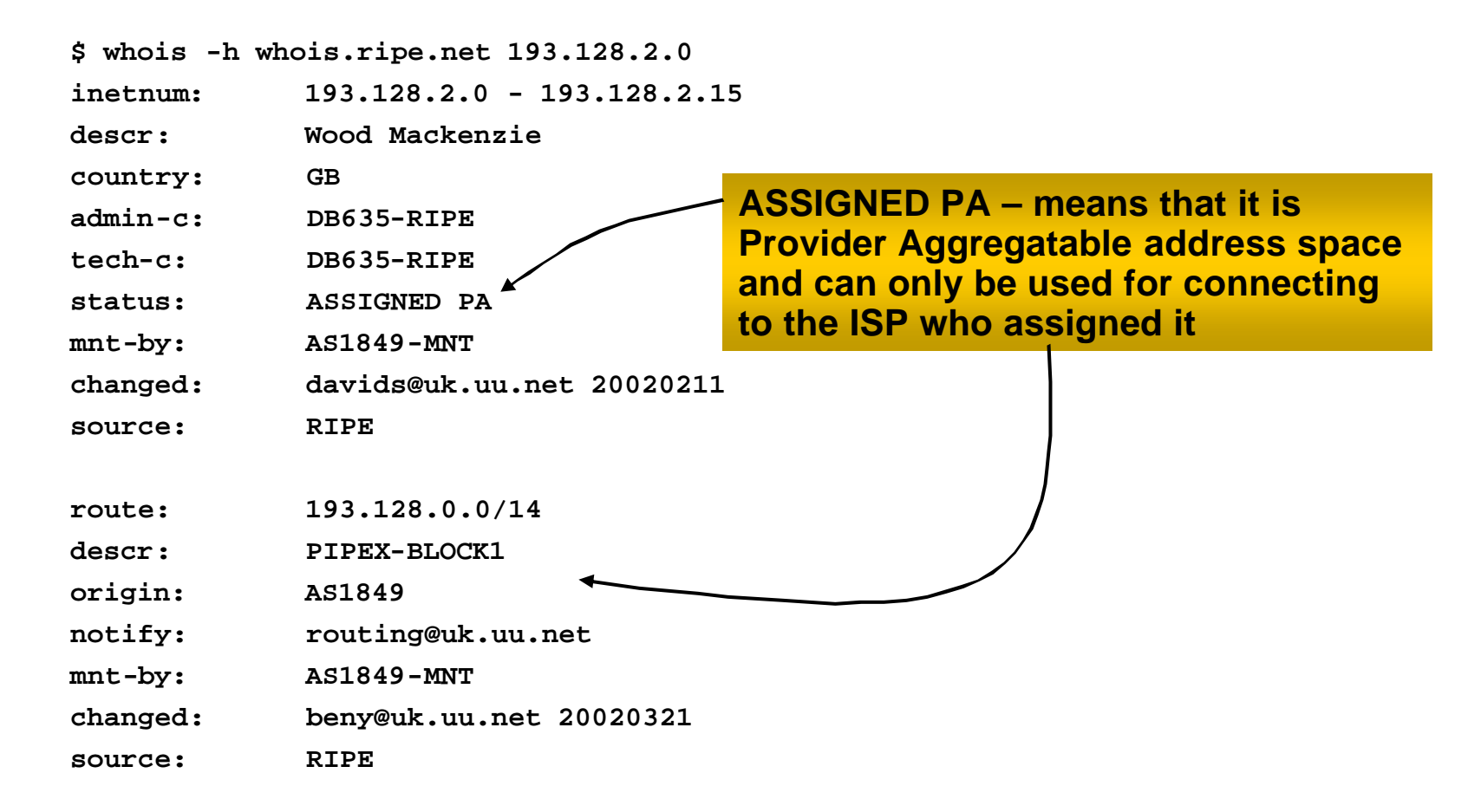

# **Receiving Prefixes from customer: Cisco IOS**

Cisco.com

## • **For Example:**

**downstream has 220.50.0.0/20 block should only announce this to upstreams upstreams should only accept this from them**

### • **Configuration on upstream**

**router bgp 100 neighbor 222.222.10.1 remote-as 101 neighbor 222.222.10.1 prefix-list customer in ! ip prefix-list customer permit 220.50.0.0/20**

# **Receiving Prefixes: From Peers**

#### Cisco.com

• **A peer is an ISP with whom you agree to exchange prefixes you originate into the Internet routing table**

**Prefixes you accept from a peer are only those they have indicated they will announce**

**Prefixes you announce to your peer are only those you have indicated you will announce**

# **Receiving Prefixes: From Peers**

#### Cisco.com

## • **Agreeing what each will announce to the other:**

**Exchange of e-mail documentation as part of the peering agreement, and then ongoing updates**

*OR*

**Use of the Internet Routing Registry and configuration tools such as the IRRToolSet**

**www.ripe.net/ripencc/pub-services/db/irrtoolset/**

# **Receiving Prefixes from peer: Cisco IOS**

Cisco.com

#### • **For Example:**

**peer has 220.50.0.0/16, 61.237.64.0/18 and 81.250.128.0/17 address blocks**

#### • **Configuration on local router**

```
router bgp 100
neighbor 222.222.10.1 remote-as 101
neighbor 222.222.10.1 prefix-list my-peer in
!
ip prefix-list my-peer permit 220.50.0.0/16
ip prefix-list my-peer permit 61.237.64.0/18
ip prefix-list my-peer permit 81.250.128.0/17
ip prefix-list my-peer deny 0.0.0.0/0 le 32
```
Cisco.com

- **Upstream/Transit Provider is an ISP who you pay to give you transit to the WHOLE Internet**
- **Receiving prefixes from them is not desirable unless really necessary**

**special circumstances – see later**

• **Ask upstream/transit provider to either:**

**originate a default-route**

*OR*

**announce one prefix you can use as default**

Cisco.com

# • **Downstream Router Configuration**

**router bgp 100 network 221.10.0.0 mask 255.255.224.0 neighbor 221.5.7.1 remote-as 101 neighbor 221.5.7.1 prefix-list infilter in neighbor 221.5.7.1 prefix-list outfilter out ! ip prefix-list infilter permit 0.0.0.0/0 ! ip prefix-list outfilter permit 221.10.0.0/19**

Cisco.com

## • **Upstream Router Configuration**

**router bgp 101 neighbor 221.5.7.2 remote-as 100 neighbor 221.5.7.2 default-originate neighbor 221.5.7.2 prefix-list cust-in in neighbor 221.5.7.2 prefix-list cust-out out ! ip prefix-list cust-in permit 221.10.0.0/19 ! ip prefix-list cust-out permit 0.0.0.0/0**

Cisco.com

• **If necessary to receive prefixes from any provider, care is required**

**don't accept RFC1918** *etc* **prefixes**

**ftp://ftp.rfc-editor.org/in-notes/rfc3330.txt**

**don't accept your own prefixes**

**don't accept default (unless you need it)**

**don't accept prefixes longer than /24**

• **Check Rob Thomas' list of "bogons"**

**http://www.cymru.org/Documents/bogon-list.html**

# **Receiving Prefixes**

Cisco.com **router bgp 100 network 221.10.0.0 mask 255.255.224.0 neighbor 221.5.7.1 remote-as 101 neighbor 221.5.7.1 prefix-list in-filter in ! ip prefix-list in-filter deny 0.0.0.0/0 ! Block default ip prefix-list in-filter deny 0.0.0.0/8 le 32 ip prefix-list in-filter deny 10.0.0.0/8 le 32 ip prefix-list in-filter deny 127.0.0.0/8 le 32 ip prefix-list in-filter deny 169.254.0.0/16 le 32 ip prefix-list in-filter deny 172.16.0.0/12 le 32 ip prefix-list in-filter deny 192.0.2.0/24 le 32 ip prefix-list in-filter deny 192.168.0.0/16 le 32 ip prefix-list in-filter deny 221.10.0.0/19 le 32 ! Block local prefix ip prefix-list in-filter deny 224.0.0.0/3 le 32 ! Block multicast ip prefix-list in-filter deny 0.0.0.0/0 ge 25 ! Block prefixes >/24 ip prefix-list in-filter permit 0.0.0.0/0 le 32**

# **Receiving Prefixes**

#### Cisco.com

- **Paying attention to prefixes received from customers, peers and transit providers assists with:**
	- **The integrity of the local network**
	- **The integrity of the Internet**
- **Responsibility of all ISPs to be good Internet citizens**

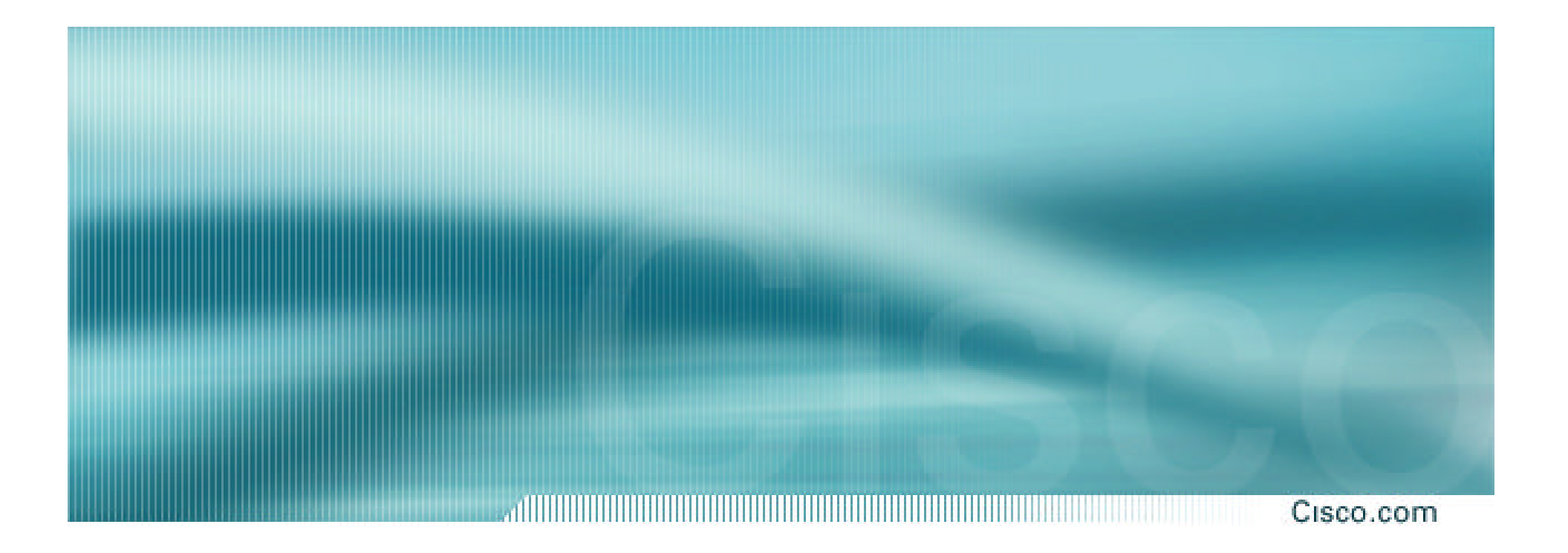

# **Prefixes into iBGP**

# **Injecting prefixes into iBGP**

Cisco.com

- **Use iBGP to carry customer prefixes don't use IGP**
- **Point static route to customer interface**
- **Use BGP network statement**
- **As long as static route exists (interface active), prefix will be in BGP**

# **Router Configuration: network statement**

Cisco.com

# • **Example:**

```
interface loopback 0
 ip address 215.17.3.1 255.255.255.255
!
interface Serial 5/0
 ip unnumbered loopback 0
 ip verify unicast reverse-path
!
ip route 215.34.10.0 255.255.252.0 Serial 5/0
!
router bgp 100
network 215.34.10.0 mask 255.255.252.0
```
# **Injecting prefixes into iBGP**

• **interface flap will result in prefix withdraw and reannounce**

**use "ip route…permanent"** 

• **many ISPs use redistribute static rather than network statement**

**only use this if you understand why**

Cisco.com

# **Router Configuration: redistribute static**

Cisco.com

### • **Example:**

```
ip route 215.34.10.0 255.255.252.0 Serial 5/0
!
router bgp 100
 redistribute static route-map static-to-bgp
<snip>
!
route-map static-to-bgp permit 10
match ip address prefix-list ISP-block
 set origin igp
<snip>
!
ip prefix-list ISP-block permit 215.34.10.0/22 le 30
!
```
# **Injecting prefixes into iBGP**

• **Route-map ISP-block can be used for many things:**

**setting communities and other attributes setting origin code to IGP, etc**

• **Be careful with prefix-lists and route-maps absence of either/both means all statically routed prefixes go into iBGP**

Cisco.com

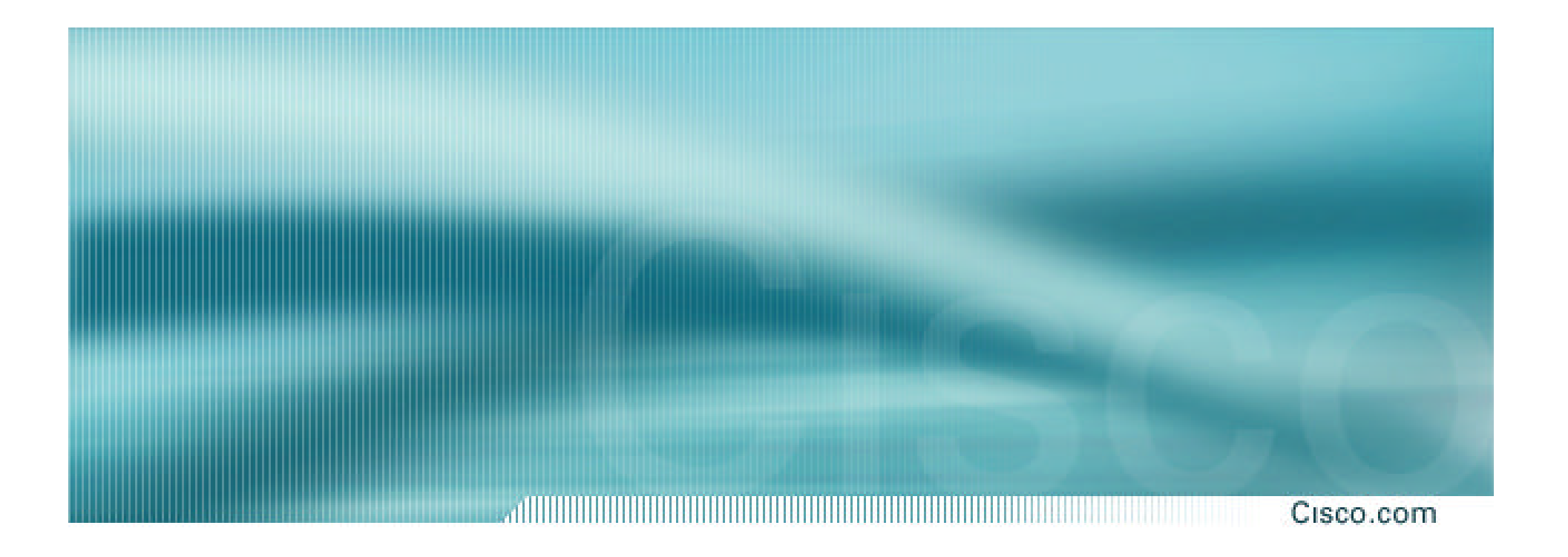

# **Scaling the network**

**How to get out of carrying all prefixes in IGP**

# **IGP Limitations**

#### Cisco.com

• **Amount of routing information in the network Periodic updates/flooding Long convergence times Affects the core first** • **Policy definition**

**Not easy to do**

# **BGP Cores Sample Network**

Cisco.com

- **Geographically distributed**
- **Hierarchical**
- **Redundant**
- **Media independent**
- **A clearly identifiable core**

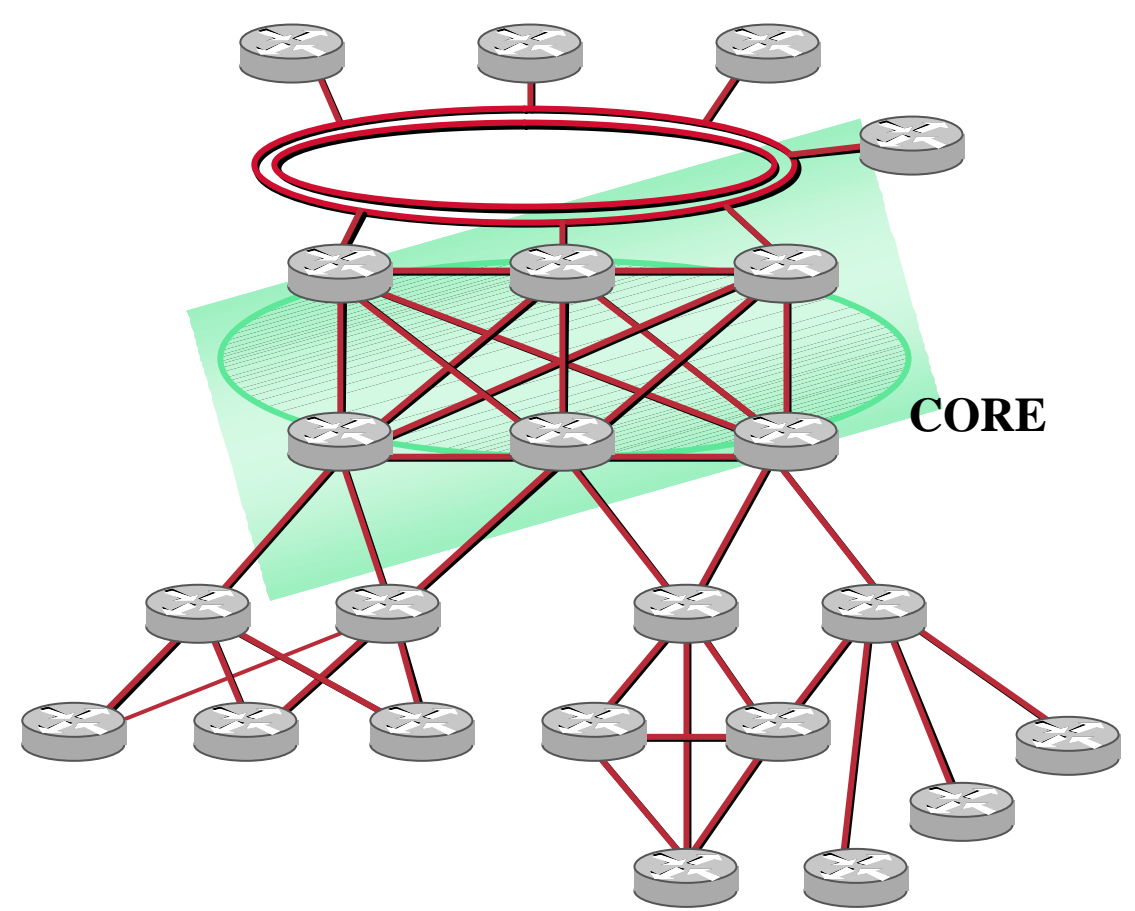

# **iBGP Core: Migration Plan**

Cisco.com

# • **Configure BGP on all the core routers**

**Transit path**

**Turn synchronisation off**

**Turn auto-summarisation off**

## • **Check network borders**

**Ensure eBGP peerings only announce aggregates and won't leak specifics**

### • **Route generation**

**Use static routes to generate summaries if required**

**Redistribution from the IGP is NOT recommended as it will cause instability**

#### • **Route Generation – Example:**

```
!
router bgp 109
network 200.200.200.0
network 201.201.0.0 mask 255.255.0.0
!
ip route 200.200.200.0 255.255.255.0 null0
ip route 201.201.0.0 255.255.0.0 null0
!
```
Cisco.com

Cisco.com

• **Verify consistency of routing information**

**Compare the IGP routing table against the BGP table – they must match!**

• **Change the distance parameters so that the BGP routes are preferred**

**distance bgp 20 20 20**

**All IGPs have a higher administrative distance**

Cisco.com

# • **Filter "non-core" IGP routes**

**Method will depend on the IGP used**

**May require the use of a different IGP process in the core if using a link state protocol**

**The routes to reach all the core links plus the BGP peering addresses must be carried by the IGP**

#### Cisco.com

# • **Once iBGP carrying prefixes...**

**apply route-map to IGP redistribute commands so that only infrastructure addresses are in IGP**

**check that customer routes in IGP have disappeared**

**change BGP distance back to default**

**no distance bgp 20 20 20**

# **iBGP Core Before...**

• **IGP carries all the routes**

• **The core routers may be stressed due to the large number of routes**

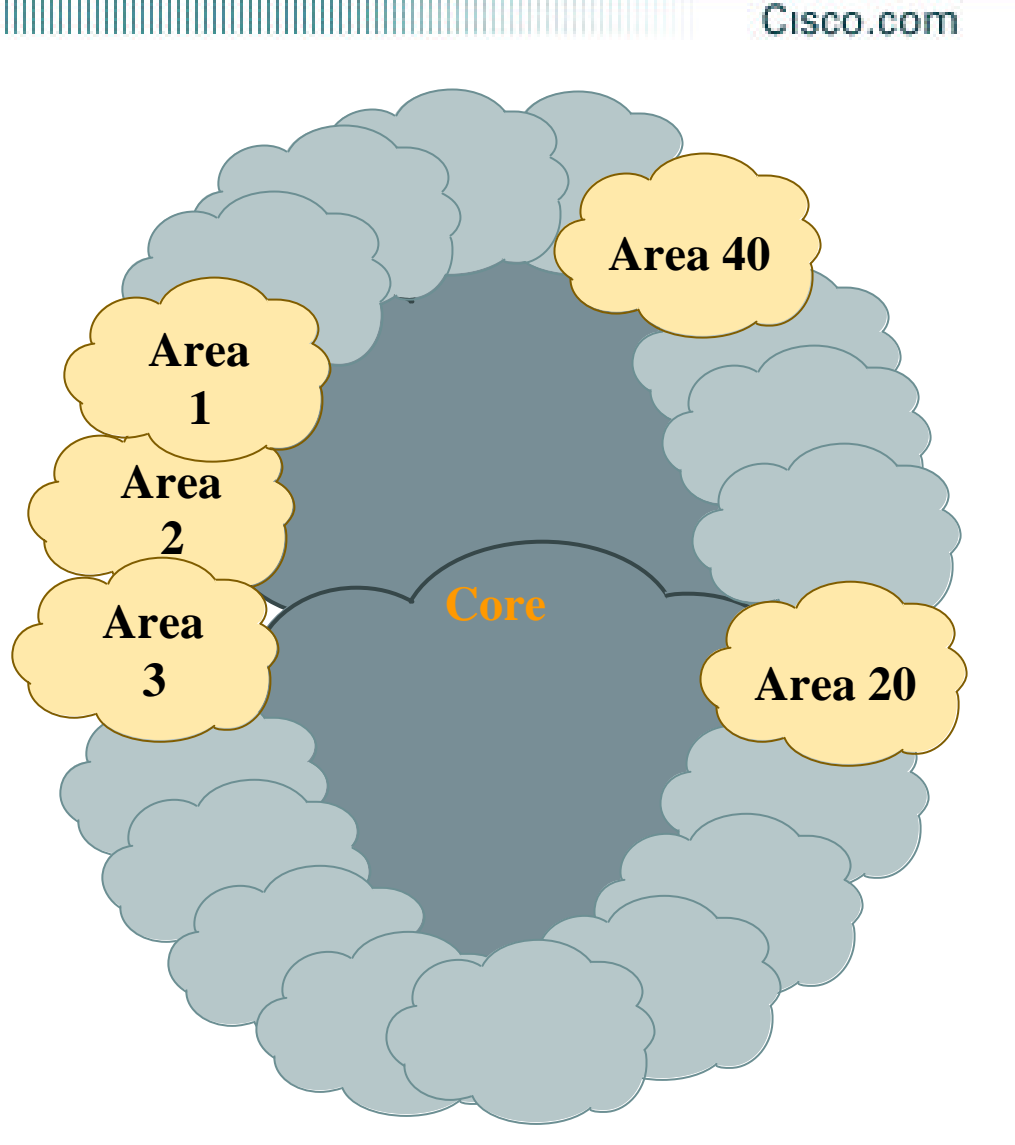

# **iBGP Core After...**

• **IGP carries only core links plus peering address information**

- **BGP carries all the routes**
- **Increased Stability!**

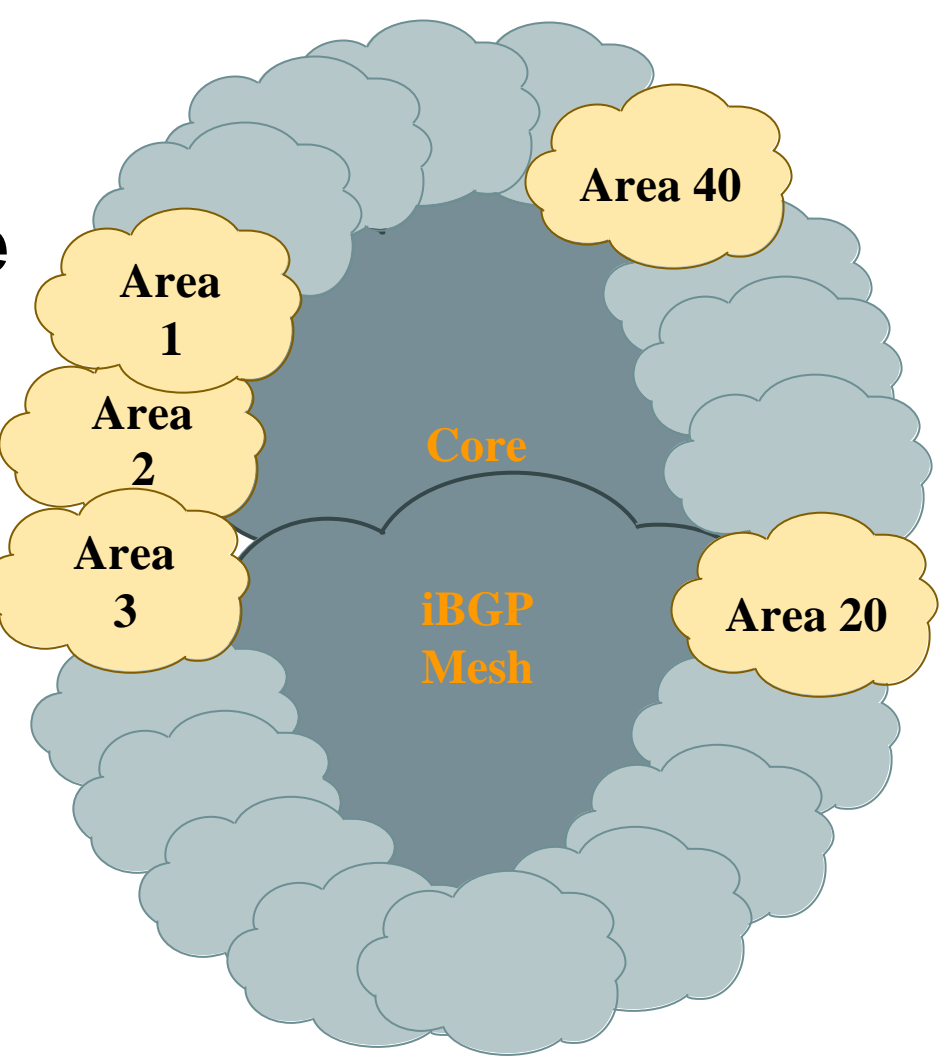

Cisco.com

# **iBGP Core Results**

#### Cisco.com

• **The routes from the core cannot be redistributed back into the IGP**

**Non-core areas need a default route**

**Amount of routing information in non-core areas has been reduced!**

- **Full logical iBGP mesh**
- **External connections must be located in the core**

# **Scaling Issues**

#### Cisco.com

### • **Full mesh core**

**High number of neighbors**

**Update generation** 

### • **Complex topologies**

**Not a "simple" hierarchical network Multiple external and/or inter-region connections Policy definition and enforcement**

# **Scaling Issues: Solutions**

Cisco.com

- **Reduce the number of updates Peer groups**
- **Reduce the number of neighbors Confederations Route reflectors**
- **Use additional information to effectively apply policies**

**eBGP provides extra granularity Confederations**

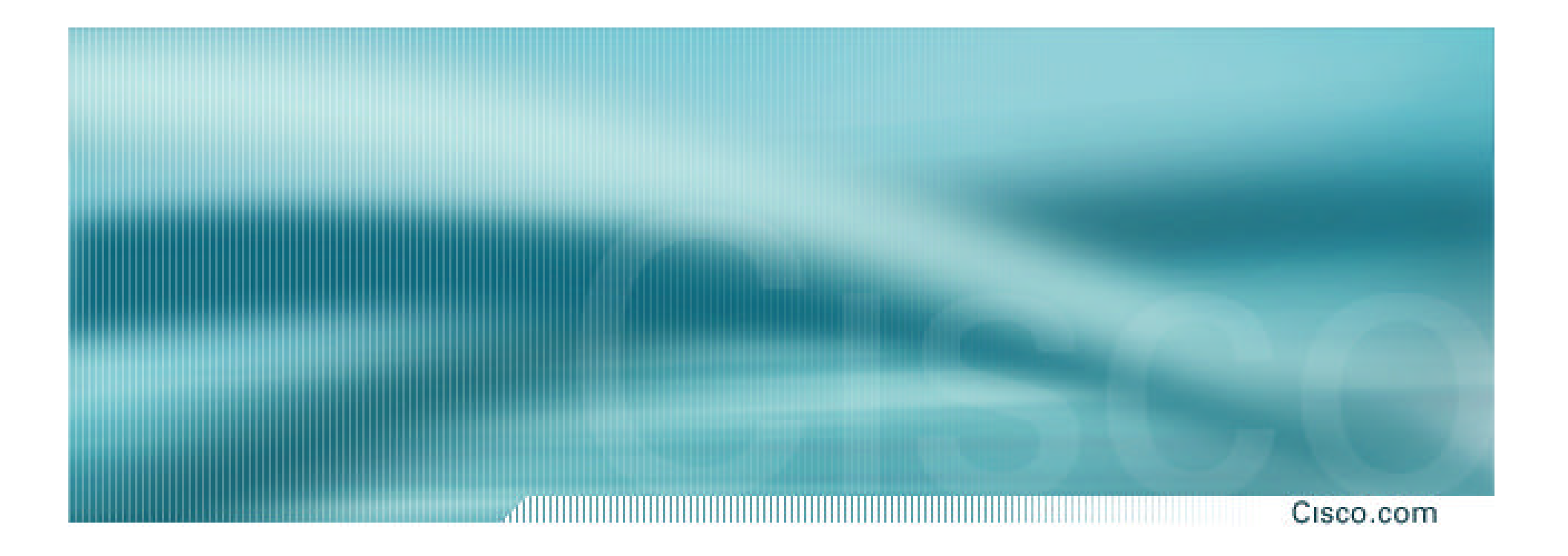

# **BGP in the Internet**

**Best Current Practices**